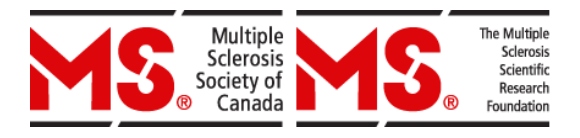

# **Bourse de personnel stopSP Lignes directrices et critères relatifs à l'examen des demandes**

Document révisé en novembre 2017

## **Lignes directrices et critères d'examen des demandes de bourse de personnel stopSP**

Au nom de la Société canadienne de la sclérose en plaques (Société de la SP), nous tenons à vous remercier d'avoir accepté de remplir le rôle d'examinateur dans le cadre de notre concours de bourses de personnel. Le succès des processus d'examen des demandes de subvention de recherche repose sur l'implication de gens dévoués qui, comme vous, mettent généreusement leur temps et leur expertise au service de nos comités d'examen. La Société de la SP et ses parties prenantes vous sont très reconnaissantes de votre collaboration.

## **APERÇU DU CONCOURS**

La Société de la SP accepte les demandes d'aide financière pour la formation en recherche sur la sclérose en plaques (SP) d'étudiants diplômés et de boursiers postdoctoraux. Le programme de recherche de la Société de la SP comporte deux grands thèmes : 1) la recherche biomédicale, et 2) la recherche clinique et sur la santé de la population. Toutes les demandes de bourse de stagiaire de recherche soumises à la Société de la SP sont passées en revue par le comité d'examen des demandes de bourse de personnel.

**Bourses de stagiaire de recherche stopSP.** Les bourses de stagiaire de recherche ont pour but d'inciter les jeunes stagiaires à faire de la recherche sur la SP, dès le début de leur carrière, et de les fidéliser à ce domaine de pratique. Le programme de bourses de stagiaire de recherche devrait mettre l'accent sur les possibilités de formation en recherche et d'accroissement des compétences scientifiques en lien avec la SP.

- Valeur maximale annuelle d'une bourse de stagiaire à la maîtrise : 20 000 \$
- Valeur maximale annuelle d'une bourse de stagiaire au doctorat : 22 000 \$
- Valeur maximale annuelle d'une bourse de stagiaire au doctorat (M.D.) : 50 500 \$

**Bourse de recherche postdoctorale stopSP.** Les bourses de recherche postdoctorale sont destinées à de jeunes chercheurs qui ont obtenu leur diplôme d'études supérieures ou un diplôme de recherche clinique; elles ont pour but d'inciter ces chercheurs à faire carrière dans le domaine de la SP. Le programme de bourses de recherche postdoctorale devrait mettre l'accent sur les possibilités nouvelles de formation en recherche et de développement des compétences en vue de la poursuite d'une carrière universitaire.

- Valeur maximale annuelle d'une bourse de recherche postdoctorale : 41 000 \$
- Valeur maximale annuelle d'une bourse de recherche postdoctorale (M.D.) : 50 500 \$

## **COMPOSITION DU COMITÉ D'EXAMEN**

Le comité d'examen indépendant chargé d'étudier les demandes de bourse de personnel stopSP présente la composition suivante :

- **Président.** Le président supervise le processus d'examen des demandes de subventions. Son rôle consiste à faire en sorte que l'examen et l'évaluation des demandes de subvention se déroulent dans le cadre d'un environnement positif, constructif et équitable. Il incombe aussi au président de fournir au comité médical consultatif (CMC) de la Société de la SP un rapport faisant état des résultats de la réunion du comité d'examen.
- **Examinateurs scientifiques.** Les examinateurs scientifiques sont des chercheurs qui possèdent des compétences particulières et qui ne se trouvent pas en situation de conflit d'intérêts relativement aux demandes de subventions qui leur sont assignées. Leur rôle est d'effectuer une évaluation critique des propositions de recherche qui leur sont soumises en ce qui a trait au mérite scientifique, à la faisabilité, au caractère novateur et à l'impact pour la recherche sur la SP et les personnes touchées par cette maladie. Ils doivent également rédiger des commentaires constructifs relativement à celles-ci en se basant sur les critères d'évaluation fixés par la Société de la SP. Les examinateurs scientifiques prennent part à la réunion du comité d'examen pour discuter de toutes les demandes de subvention au sujet desquelles ils ne sont pas en situation de conflit d'intérêts ainsi que pour évaluer celles-ci de manière quantitative en leur attribuant une note.
- **Représentants de la collectivité.** Les représentants de la collectivité sont des personnes touchées par la sclérose en plaques qui sont invitées à prendre part à la réunion du comité d'examen. Leur rôle est d'évaluer – suivant la perspective d'un public non expert en matière de recherche – la clarté et l'accessibilité des documents vulgarisés et de discuter de la pertinence des propositions de recherche pour la collectivité de la SP. Les représentants de la SP se penchent également sur le potentiel de ces projets quant à l'obtention de résultats concrets pouvant déboucher sur une amélioration de la qualité de vie des personnes aux prises avec la SP. Leur mandat consiste aussi à évaluer qualitativement l'impact et la pertinence des propositions de recherche qui leur sont soumises et avec lesquelles ils ne sont pas en situation de conflit d'intérêts.

#### **PROCESSUS D'EXAMEN**

Le processus d'évaluation indépendante des demandes de subvention de la Société de la SP est régi par trois grands principes : confidentialité, prévention des conflits d'intérêts et impartialité.

Le processus d'évaluation des demandes de subvention comporte deux étapes : (1) un examen approfondi « à domicile » mené par au moins deux examinateurs scientifiques (soit les premier et second examinateurs, et possiblement un examinateur externe) et un représentant de la collectivité, qui produiront des évaluations écrites; et (2) une réunion du comité durant laquelle les membres de ce dernier discutent des demandes et attribuent à chacune d'elles une note, permettant ainsi l'établissement d'une liste de priorités qui aidera la Société de la SP à déterminer les projets à financer.

Les demandes de subvention sont étudiées selon les critères d'évaluation énoncés ci-après pour être ensuite soumises par le comité d'examen à partir du système de gestion en ligne des

demandes de financement [Easygrants,](https://www.mscanadagrants.ca/Easygrants_Web_MSSC/Implementation/Modules/Login/LoginModuleContent.aspx?Config=LoginModuleConfig&Page=Login) utilisé par la Société de la SP. L'examen relatif aux bourses de personnel stopSP consiste en l'analyse (1) des **nouvelles demandes de bourse**, et (2) des **rapports d'activités de recherche** (pour les stagiaires qui reçoivent déjà du financement de la Société de la SP et qui sont admissibles à une période supplémentaire de financement).

En se basant sur les critères d'évaluation applicables aux demandes de bourse de personnel stopSP, les examinateurs scientifiques rédigent des commentaires pour chacune des demandes qu'ils sont chargés d'évaluer à titre de premier ou de second examinateur. À chaque projet, ils attribuent une note initiale, qui est fondée sur la grille d'évaluation fournie ci-après et sur laquelle le président du comité d'examen pourra s'appuyer pour écarter, au besoin, le projet concerné.

Les représentants de la collectivité formulent par écrit leurs commentaires suivant la perspective d'un public non expert en matière de recherche et sont appelés à passer en revue certaines sections pour toutes les demandes qui leur ont été assignées. L'évaluation de ces sections par les représentants de la collectivité repose sur la clarté et l'accessibilité de leur contenu ainsi que sur l'impact et la pertinence du projet concerné relativement à la SP. À l'issue de cette étape, les représentants de la collectivité indiquent – selon les critères d'évaluation établis par la Société de la SP – dans quelle mesure ils appuient les propositions de recherche qui leur ont été soumises (il est alors question du « degré d'appui » accordé à chaque projet).

Le comité d'examen convoque une réunion en personne au cours de laquelle, pour chaque proposition de recherche, le représentant de la collectivité fait part du degré d'appui qu'il a accordé au projet, à la suite de quoi les premier et second examinateurs scientifiques énoncent la note initiale qu'ils ont attribuée à la proposition de recherche. Ensuite, le représentant de la collectivité expose les détails de l'évaluation qu'il a faite du projet, en soulignant les points forts et les faiblesses du contenu vulgarisé de celui-ci et en précisant l'appui qu'il accorde à la demande de subvention.

Le premier examinateur présente son évaluation de la proposition de recherche, en décrivant les points forts et les faiblesses du projet en général. Le second examinateur prend ensuite la parole en se concentrant sur les points d'accord et de désaccord entre lui et le premier examinateur tout en s'attardant sur des points non abordés par ce dernier.

À la demande de son président, le comité d'examen s'engage ensuite dans une discussion durant laquelle la demande de subvention est abordée de manière générale. À l'issue de cette discussion, le président demande aux premiers et seconds examinateurs de convenir de la note à attribuer au projet. Tous les membres du comité qui ne se trouvent pas en situation de conflit d'intérêts relativement à la demande – à l'exception du président et de l'agent scientifique – attribuent par vote individuel et confidentiel une cote pouvant varier jusqu'à 0,5 point au-dessus ou au-dessous de la note ayant fait consensus. La moyenne des cotes ainsi attribuées constitue la note finale de la proposition de recherche. À cette occasion, les représentants de la collectivité sont appelés à s'entendre sur un degré d'appui final à accorder à la demande de subvention. Après avoir abordé ainsi l'ensemble des projets évalués, le comité établit une liste des demandes en classant celles-ci par ordre de priorité en vue de la prise de décisions relative au financement à accorder.

À l'issue de ce processus d'évaluation, les recommandations du comité d'examen sont soumises à l'approbation du CMC et à celle du conseil d'administration de la Société de la SP.

## **CRITÈRES D'ÉVALUATION**

La Société de la SP transmettra les commentaires de chaque examinateur aux candidats concernés. Il importe donc que vous formuliez vos commentaires de façon claire et concise, en utilisant un langage objectif et non incisif, et que vous justifiiez vos commentaires et suggestions. Les commentaires constructifs des examinateurs scientifiques aideront les candidats à accroître la qualité et le potentiel du projet de recherche proposé. Quant aux commentaires des représentants de la collectivité, l'objectif est d'aider les candidats à améliorer potentiellement la qualité de leurs documents vulgarisés ainsi qu'à mieux décrire l'impact de leur projet. Veuillez ne pas révéler votre identité afin d'assurer la confidentialité du processus d'évaluation.

La section qui suit est divisée en deux sous-sections : a) **Nouvelles demandes**, et b) **Rapports d'activités de recherche**. L'information destinée aux examinateurs scientifiques et aux représentants de la collectivité est présentée séparément. Veuillez vous reporter à l'information qui vous concerne.

## **A. NOUVELLES DEMANDES**

## **Examinateur scientifique**

Veuillez fournir un résumé de la demande de financement, une évaluation de ses points forts et de ses faiblesses, ainsi que des commentaires sur les points auxquels une attention particulière devrait être apportée. Veuillez vous reporter aux directives et questions énoncées ci-après, lesquelles vous guideront lors de l'évaluation de la demande.

## **Réalisations du candidat**

Penchez-vous sur les éléments suivants, qui portent sur les réalisations du candidat au chapitre des études et de la recherche :

- Relevés de notes.
- Prix, récompenses et distinctions universitaires.
- Expérience en recherche et potentiel de l'étude (pour les candidats qui en sont à leur première année ou moins d'études supérieures en recherche, l'attention devrait surtout être portée sur les réalisations universitaires du candidat et l'évaluation des examinateurs du potentiel du candidat à mener à bien son projet de recherche).
	- o Qualité de la formation en recherche du candidat.
	- o Potentiel du candidat à mener des travaux de recherche de haut calibre.
	- o Qualité des publications scientifiques revues par des pairs (en particulier dans le cas d'un postdoctorant) et nombre de publications

produites par le candidat.

• Lettres de recommandation.

#### **Programme de recherche du candidat**

- Pertinence du projet relativement à la SP.
- Proposition de recherche :
	- o Objectifs solides et logiques.
	- o Faisabilité.
	- o Conception et méthodologie appropriées.
	- o Recherche adaptée au stade de formation scientifique et professionnelle du candidat.

#### **Mentor(s) et environnement**

Attardez-vous aux aspects suivants, relatifs au mentor éventuel du candidat et au cadre de formation :

- Expérience solide dans les domaines de la supervision et du mentorat de stagiaires de recherche.
- Compétences et expérience avérées dans la réalisation de programmes de recherche.
- Solide dossier de publications confirmant l'impact des activités du mentor, son rendement et sa capacité à travailler en collaboration.
- Installations de recherche et possibilités de formation appropriées, y compris un milieu propice pour la recherche coopérative.

## **Note initiale**

Veuillez fournir une note initiale en vous basant sur la grille d'évaluation fournie ci-après. Le président n'est pas chargé d'attribuer une telle note. Les notes initiales ne sont pas utilisées à des fins de classement, mais procurent à la Société de la SP et au président du comité de l'information quant à la qualité des propositions de recherche soumises. Elles servent aussi de points de référence permettant aux examinateurs de déterminer quelles sont les propositions de recherche à écarter. Tout projet ayant obtenu une note inférieure à 3,5 de la part du premier et du second examinateurs sera écarté et ne fera l'objet d'aucune discussion à la réunion du comité d'examen. Lors de la réunion du comité d'examen, on vous demandera d'accorder une note finale en fonction d'une note consensuelle qui aura été établie au préalable.

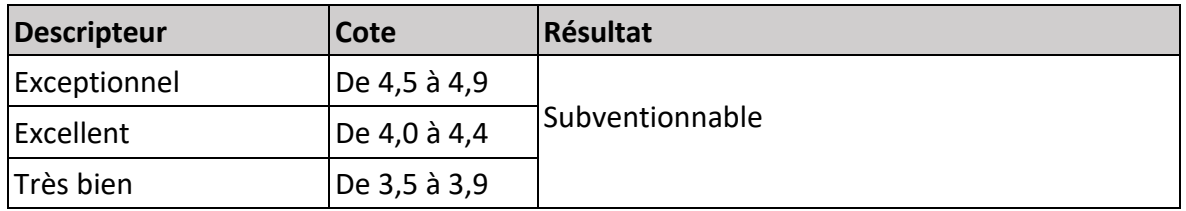

## **GRILLE D'ÉVALUATION**

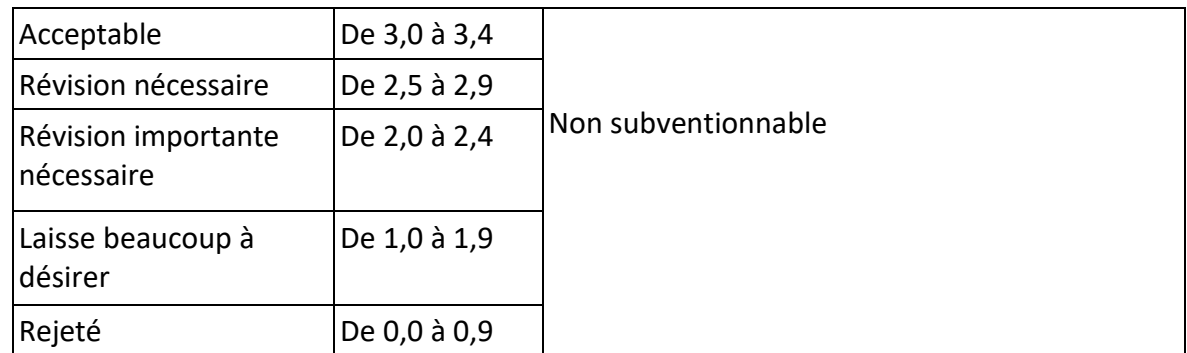

## **Représentant de la collectivité**

Veuillez lire les sections suivantes pour toutes les demandes de subvention qui vous ont été assignées :

- **Résumé vulgarisé**
- **Pertinence du projet relativement à la SP**
- **Aperçu de la formation**

Veuillez vous reporter aux questions énoncées ci-après, lesquelles vous aideront à rédiger votre évaluation.

## **Langage et accessibilité**

- Le candidat utilise-t-il un langage clair et approprié dans la description des retombées de son étude pour les personnes touchées par la SP?
- Le candidat explique-t-il clairement l'information de référence et les concepts clés sur lesquels son étude est fondée? Si votre réponse est non, veuillez indiquer les lacunes et les points à éclaircir.
- Quels commentaires pouvez-vous faire au chercheur pour l'aider à accroître la clarté et la pertinence de ses documents vulgarisés?

## **Impact potentiel de l'étude proposée sur la vie des personnes touchées par la SP et sur l'avancement de la recherche consacrée à cette maladie, et pertinence de l'étude proposée relativement à ces deux aspects**

- Quels sont les objectifs du projet de recherche et en quoi est-il important pour les personnes touchées par la SP?
- Le projet pourrait-il avoir un effet durable sur la santé et la qualité de vie des personnes touchées par la SP ou sur la qualité des soins cliniques qui leur sont offerts ou sur ces deux aspects?
- Selon vous, le projet a-t-il pour but de combler une lacune critique dans les connaissances sur la SP ou de supprimer des obstacles à l'avancement de la recherche en

SP?

- En tant que personne touchée par la SP, diriez-vous que le projet suscite de l'espoir et de l'enthousiasme chez vous et que les résultats de l'étude auront des échos positifs auprès de la collectivité de la SP?
- À la lumière de la section sur les documents vulgarisés, diriez-vous que le projet aura un impact sur la vie des personnes touchées par la SP? Si vous avez répondu non, veuillez expliquer ce qui pourrait faire en sorte que l'étude proposée ait plus d'impact.

## **Aperçu de la formation et intérêt du candidat**

- Le candidat démontre-t-il clairement son intérêt à poursuivre sa formation dans le domaine de la recherche sur la SP?
- Le candidat démontre-t-il sa capacité à contribuer au projet par ses compétences et son expérience? Démontre-t-il par ailleurs qu'il espère acquérir de nouvelles compétences et de l'expérience durant sa formation?
- Quelle impression générale avez-vous du candidat? Vous a-t-il transmis son l'enthousiasme quant à la possibilité de mener son projet de recherche?

## Degré d'appui

En vous basant sur le tableau fourni ci-après, veuillez déterminer dans quelle mesure vous appuyez la demande de subvention en évaluant l'impact et la pertinence des travaux proposés. Veuillez noter que, lors de la réunion du comité d'examen, il vous sera demandé d'accorder à la proposition de recherche un degré d'appui final.

## **GRILLE D'ÉVALUATION DU DEGRÉ D'APPUI**

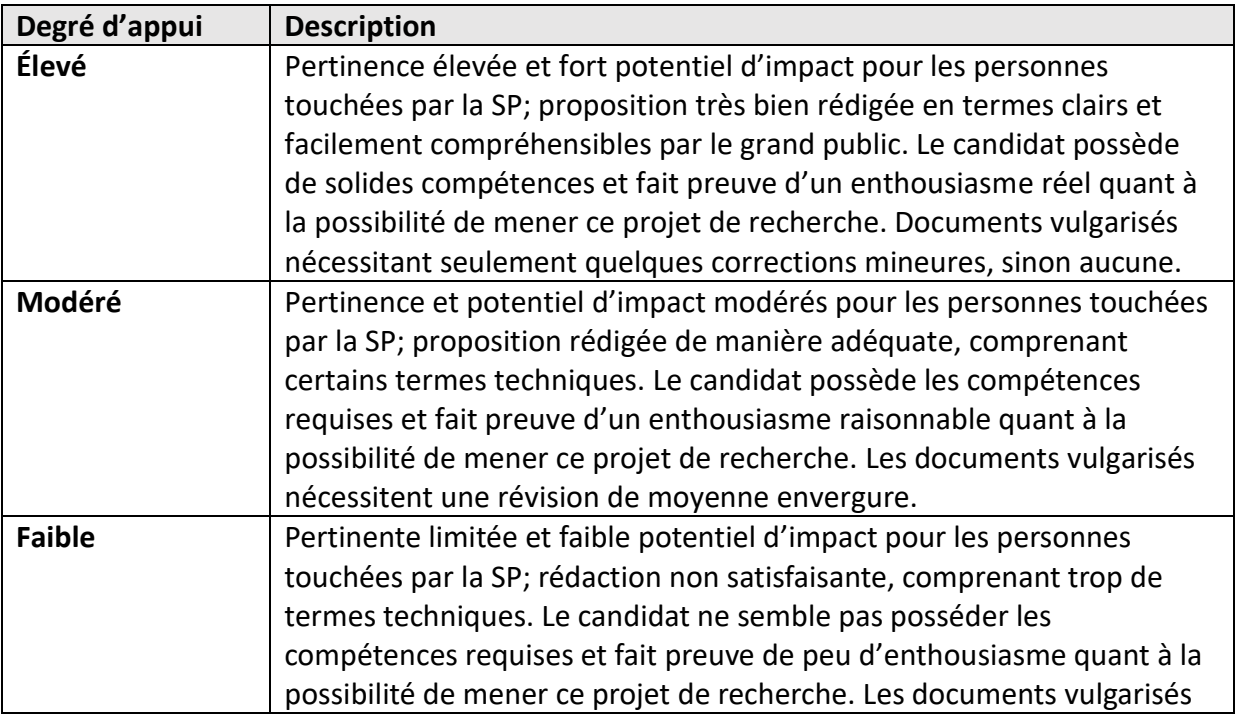

## **B. RAPPORTS D'ACTIVITÉS DE RECHERCHE**

#### **Examinateur scientifique**

L'examen des rapports d'activités de recherche soumis par les stagiaires de recherche et les titulaires d'une bourse de recherche postdoctorale doit principalement porter sur les avancées réalisées au cours de l'année. À moins de défauts majeurs ou d'importants reculs quant au programme de recherche, ou si le stagiaire ne parvient pas à démontrer que des avancées ont été réalisées dans ses travaux de recherche, celui-ci devrait être admissible à une période supplémentaire de financement.

L'examinateur devrait procurer au boursier un court commentaire écrit (**un paragraphe tout au plus**) sur les avancées de ses travaux. Si des changements ont été apportés aux objectifs de recherche définis initialement dans la description de l'étude proposée, indiquez si ces changements ont été suffisamment justifiés et dans quelle mesure ils auront un impact sur l'étude en question. Si les avancées des travaux ne sont pas jugées satisfaisantes, veuillez suggérer des moyens d'effectuer un rattrapage. Il pourrait notamment s'agir d'objectifs à atteindre au cours de l'année à venir (p. ex. clarifier certains aspects de l'étude ou se concentrer sur certains d'entre eux, revoir la méthode d'analyse et d'interprétation des données, etc.).

Chacun des rapports d'activités de recherche sera évalué par deux examinateurs scientifiques et un représentant de la collectivité. Aucune note ne sera accordée dans le cadre de l'examen d'un rapport d'activités de recherche. À l'issue de ce processus sera formulée une recommandation préconisant soit l'attribution d'une période de financement supplémentaire, soit la cessation de tout financement.

## **Représentant de la collectivité**

L'examen des rapports d'activités de recherche soumis par les stagiaires de recherche et les titulaires d'une bourse de recherche postdoctorale doit principalement porter sur les sections qui concernent **le résumé vulgarisé, l'impact potentiel de l'étude et la pertinence du projet relativement à la SP**.

Le représentant de la collectivité doit fournir une brève évaluation (**un paragraphe tout au plus**) de l'impact de tout résultat de recherche obtenu lors de l'étude. Le boursier expose-t-il la pertinence de ces résultats de recherche pour la collectivité de la SP et l'impact potentiel de ces derniers? Veuillez noter que certains boursiers n'en sont qu'aux premiers stades de leur projet. Il est donc possible que l'impact de celui-ci soit encore limité. Dans pareil cas, vous pouvez en

profiter pour parler de votre enthousiasme quant à l'impact potentiel de ce projet. Le candidat utilise-t-il un langage clair et approprié dans la description des retombées de son étude pour les personnes touchées par la SP? Si votre réponse est non, veuillez indiquer ce qui pourrait être amélioré.

## **CONFLIT D'INTÉRÊTS**

Les examinateurs scientifiques et les représentants de la collectivité doivent en tout temps se conformer aux *Lignes directrices en matière de conflit d'intérêts* et à la *Politique de protection de la vie privée et de la confidentialité* adoptées par la Société de la SP.

Avant d'avoir accès aux demandes à évaluer, les examinateurs scientifiques et les représentants de la collectivité doivent passer en revue et retourner dûment signé le formulaire relatif à la confidentialité et aux conflits d'intérêts de la Société de la SP et déclarer tout conflit d'intérêts qui pourrait les concerner relativement à l'une des demandes à évaluer. Si un examinateur scientifique ou un représentant de la collectivité se trouve en situation de conflit d'intérêts, cette personne ne sera pas autorisée à évaluer ni à commenter la demande concernée et devra se retirer du processus de discussion dont celle-ci fera l'objet durant la réunion du comité d'examen.

## **DIRECTIVES SUR LE SYSTÈME EN LIGNE EASYGRANTS**

Inscrivez-vous sur le site **[https://www.mscanadagrants.ca](https://www.mscanadagrants.ca/)** ou ouvrez une session à partir du compte que vous détenez déjà sur la plateforme Easygrants. Vous accéderez ainsi à la page d'accueil du système de gestion en ligne des demandes de financement.

Cliquez sur l'onglet **My Tasks** (Mes tâches) pour faire s'afficher des liens (en bleu) correspondant à vos tâches. Sélectionnez l'option **Submit Review Comments** (Soumettre les commentaires d'évaluation), laquelle vous dirigera vers la page principale.

Pour afficher toutes les demandes de subvention, cliquez sur le bouton **Download All** (Télécharger toutes les demandes) sous la rubrique **Download Zip File** (Télécharger le fichier Zip). Vous pouvez aussi visualiser chaque demande individuellement en cliquant sur le bouton **View PDF** (Afficher le fichier PDF) sous la rubrique **Assignments** (Assignations). Veuillez noter que vous pourrez passer en revue et commenter uniquement la ou les demandes qui vous auront été assignées.

Cliquez sur le bouton **Review** (Évaluer) situé à droite de chaque assignation. Entrez une note initiale ou un degré d'appui dans l'espace prévu à cet effet, puis tapez vos commentaires. Cliquez sur **Save and Close** (Enregistrer et fermer). Pour soumettre votre évaluation, cliquez sur **Continue** (Continuer). Sous la rubrique **Submission** (Soumission) sélectionnez l'option **Submit** (Soumettre).

Pour visualiser votre évaluation, sélectionnez l'option **View PDF** (Afficher le fichier PDF) sous la

rubrique **View All My Tasks** (Afficher toutes mes tâches). Une fois soumis en ligne, vos commentaires seront considérés comme définitifs et ne pourront plus être modifiés.

## **QUESTIONS?**

Écrivez-nous, à [msresearchgrants@mssociety.ca.](mailto:msresearchgrants@mssociety.ca)